<<Dreamweaver CS3 >>>

<<Dreamweaver CS3

- 13 ISBN 9787115199775
- 10 ISBN 7115199779

出版时间:2009-9

页数:181

PDF

更多资源请访问:http://www.tushu007.com

, tushu007.com

## <<Dreamweaver CS3 >>>

## Dreamweaver CS3

10<br/>  $$\rm\,RSTMLL$$  Dreamweaver  $$\rm\,CSS$$ HTML Dreamweaver

, tushu007.com

 $,$  tushu007.com

## <<Dreamweaver CS3中文版网页>>

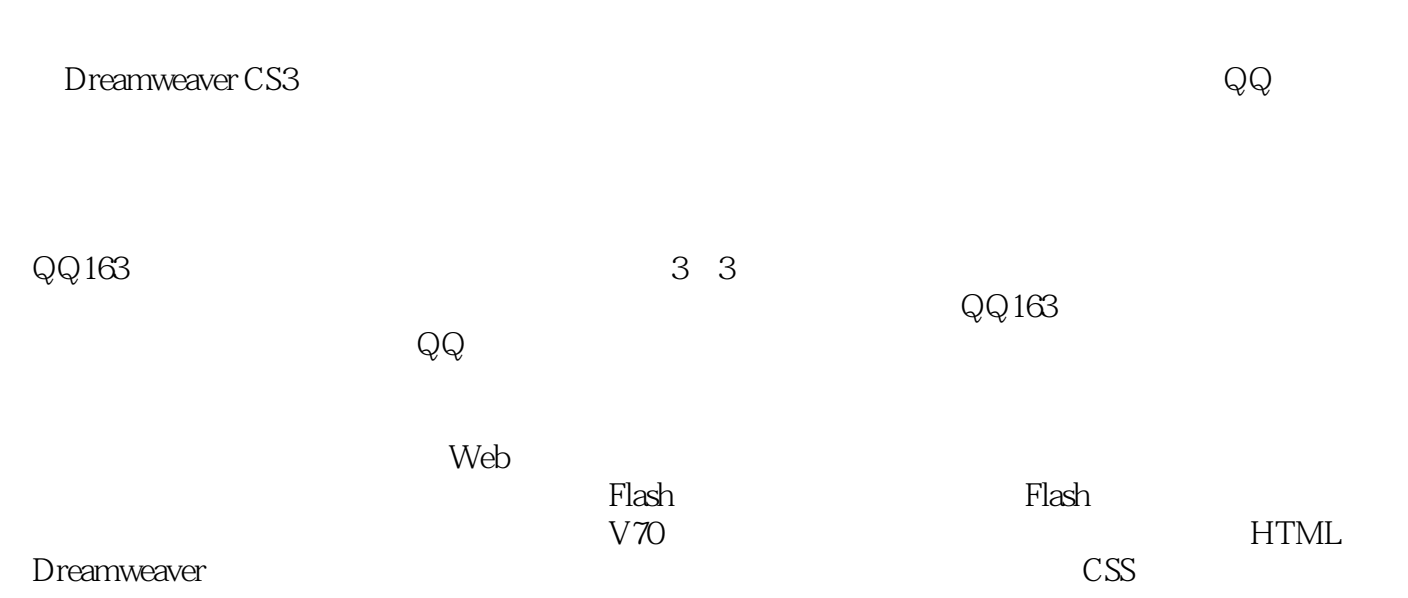

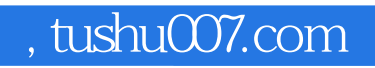

## <<Dreamweaver CS3中文版网页>>

本站所提供下载的PDF图书仅提供预览和简介,请支持正版图书。

更多资源请访问:http://www.tushu007.com